Удаленный режим обучения предполагает либо хорошую дисциплину обучаемых, либо необходимо увеличить время общения преподавателя с каждым студентом, учитывая их индивидуальные способности.

Удаленное обучение эффективно при достаточном обеспечении учебными материалами и постоянным взаимодействием обучаемых с преподавателем. И в дальнейшем необходимо развивать дистанционные формы обучения применяя их в традиционном образовании. А так же иметь возможность оперативно перейти на удаленный режим образования в случае необходимости.

#### **Список использованных источников**

1. Рутковская, Н.В. Дистационное обучение, как одна из форм обучения: проблемы и перспективы развития / Н.В. Рутковская, И.Г. Рутковский // Актуальные проблемы повышения квалификации и переподготовки кадров агропромышленного комплекса: сборник докладов Междунар. научно-практич. конф., Минск, 24–26 ноября 2010 г.: В 2 ч. Ч. 1. – Минск : [БГАТУ](https://bsatu.by/ru), 2010. – С. 197–198.

2. Жаврид, А.В. Повышение качества преподавания графических дисциплин при подготовке инженеров / А.В. Жаврид, В.В. Шишков ; науч. рук.: Н.В. Рутковская, Д.Н. Грищенко // Техсервис-2020 : материалы научнопрактической конференции студентов и магистрантов, Минск, 20–22 мая 2020 г. – Минск : [БГАТУ](https://bsatu.by/ru), 2020. – С. 280–282.

3. Касперов, Г.И. Использование средств дистанционного обучения при изучении начертательной геометрии и инженерной графики / Г.И. Касперов, А.Л. Калтыгин, С.В. Ращупкин // Проблемы и основные направления развития высшего технического образования : материалы XXIII научно-методической конференции, Минск, 20–23 марта 2018 г. / Белорусский государственный технологический университет ; редкол.: И. В. Войтов [и др.]. – Минск : БГТУ,  $2018. - C. 73.$ 

### **УДК 744:62**

# **ТИПИЧНЫЕ ОШИБКИ В ПРОЕКТНОЙ ДОКУМЕНТАЦИИ**

*Студенты – Червоный А.Ю., 47тс, 1 курс, ФТС; Ковалевский Е.В., 47тс, 1 курс; Сологуб В.А., 47тс, 1 курс*

*Научный*

*руководитель – Грищенко Д.Н., ст. преподаватель УО «Белорусский [государственный](https://bsatu.by/ru) аграрный технический университет», г. Минск, Республика Беларусь*

Правильная простановка размеров является одной из самых типичных ошибок в проектной документации. Это ответственная стадия изготовления чертежей и эскизов деталей. Её выполняют в два последовательных этапа:

Чтобы рационально наносить и правильно читать размеры, нужно знать условные символы, установленные ГОСТ 2.307–2011 «Нанесение размеров и предельных отклонений». Размеры наносят при помощи размерных чисел, условных знаков, размерных линий со стрелками и выносных линий (Рисунок 1).

При нанесении размеров следует руководствоваться:

- функциональным назначением детали и отдельных элементов в узле;

- технологическим процессом ее изготовления;

- способами обмера детали в процессе ее изготовления;

- методами контроля размеров готовой детали.

Размещение на чертеже полного комплекта размеров, определяющих форму и взаимное расположение геометрических элементов детали, должно соответствовать требованиям ГОСТ2.307-68 .

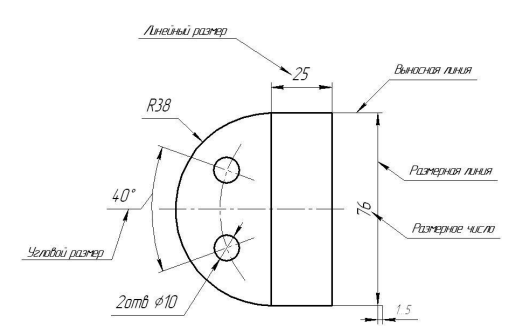

Рисунок 1 – Размещение размеров на чертеже

При нанесении размеров в проектной документации деталей машин допускается ряд ошибок. Рассмотрим наиболее часто встречаемые в чертежах.

Размерную линию ограничивают стрелками с обоих концов, за исключением некоторых случаев. Их размер выбирают в зависимости от толщины линий видимого контура.

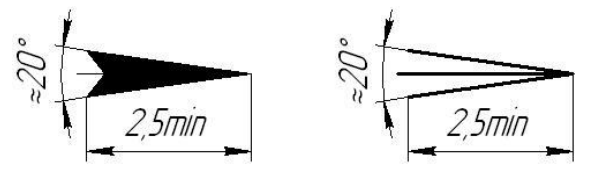

Рисунок 2 – Форма и размеры элементов стрелок

Неправильное начертание стрелок – несоблюдение угла 15-20° (Рисунок 2) и неодинаковая длина их на изображениях, выполненных в одном масштабе.

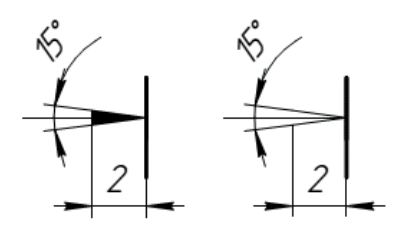

Рисунок 3 – Неправильная форма нанесения стрелок

Минимальное расстояние между контуром и первой размерной линией параллельной контуру, 10 мм, а между параллельными размерными линиями – 7мм

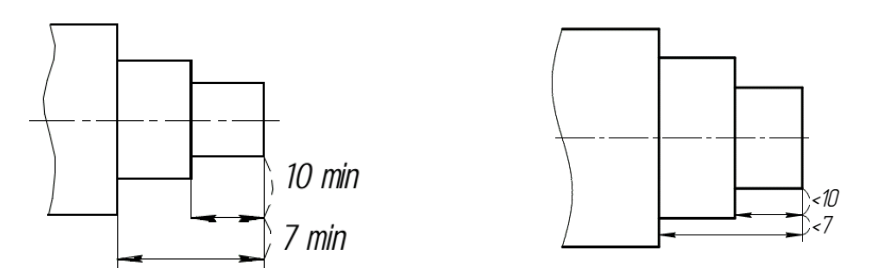

Рисунок 4 – правильное (слева) и неправильное (справа) нанесение размерных линий

Размерные линии для наружных и внутренних размеров рекомендуется располагать по разные стороны изображения, для наружных – со стороны вида, внутренних – со стороны разреза (Рисунок 5).

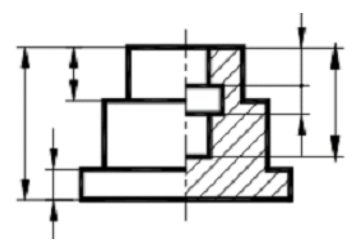

Рисунок 5 – Пример нанесения размеров при соединении вида и разреза

Несоблюдение этих рекомендаций является ошибкой.

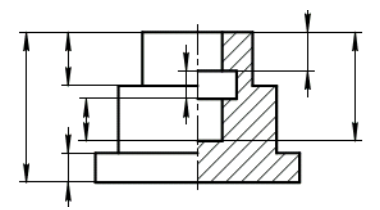

Рисунок 6 – Пример ошибки при нанесении размеров при соединении вида и разреза

Радиусы и диаметры проставляются по схеме, представленной на рисунок 7. Основное условие – линия стрелки радиуса (диаметра) всегда проходит через центр дуги или окружности, и направлена к центру, если она по каким-либо причинам его не достигает. При указании размера диаметра (во всех случаях) перед размерным числом наносят знак «ø». зачастую студенты путают значок диаметра с буквой «ф». Если дуга окружности замкнута более чем на ¾, то необходимо вместо радиуса ставить диаметр. Если диаметр окружности менее 15 мм, то осевые штрихпунктирные линии допускается заменять сплошными. Если диаметр окружности слишком мал и не позволяет разместить стрелки, с цифровым обозначением диаметра внутри ее контура, то можно обозначать радиусы и диаметры так, как представлено на рисунок 7

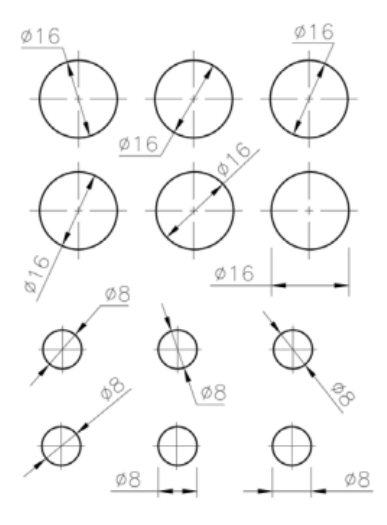

Рисунок 7 – Схема проставления радиусов и диаметров

Выделение необходимых размеров изделия и указания их на чертеже является непростой задачей. Чтобы ее решить, нужно уметь анализировать состав поверхностей, определяющие форму каждой поверхности, выбирать систему отсчета и выделять размеры, определяющие относительное положение этих поверхностей. При этом должны учитываться возможные способы изготовления, промежуточного и окончательного контроля детали или сборочной единицы. Также необходимо знать принятые правила нанесения выделенных размеров. Размеры на чертеже детали должны быть заданы геометрически полно и должны быть согласованы с технологией изготовления детали, т.е. должны учитывать способы формирования поверхностей (механической обработкой, штамповкой, литьем и т.д.), последовательность операции обработки и оборудование, на котором деталь будет изготовлена.

#### **Список использованных источников**

1. М.А. Игнатенко-Андреева Чертежи деталей машин; учебно-методическое пособие. Минск, [БГАТУ](https://bsatu.by/ru), 2017. – 116 с.

2. Инженерная графика : пособие / сост.: О.В. Ярошевич, Н.Ф. Кулащик, Н.В. Рутковская ; под общей редакцией О.В. Ярошевич. – Минск : [БГАТУ](https://bsatu.by/ru), 2011. – 148 с.

3. Королев, Ю.И. Инженерная графика. Стандарт третьего поколения. Учебник для вузов / Ю.И. Королев, С.Ю. Устюжанина. – СПб. Питер, 2011. – 464 с.

4. Мисько, М.В. Выполнение чертежей деталей : методическое пособие М.В. Мисько[и др.]. – Минск : БГУИР, 2009. – 54 с.

### **УДК 004.92**

## **ПРИМЕНЕНИЕ ТЕХНОЛОГИИ ПОЛНОГО УСВОЕНИЯ ЗНАНИЙ В КОМПЬЮТЕРНОЙ ГРАФИКЕ**

*Студенты – Бобруйко Н.М., 47тс, 1 курс, ФТС; Илькевич А.В., 47тс, 1 курс, ФТС; Корнелюк Н.И., 47тс, 1 курс, ФТС*

*Научный*

*руководитель – Грищенко Д.Н., ст. преподаватель УО «Белорусский [государственный](https://bsatu.by/ru) аграрный технический университет», г. Минск, Республика Беларусь*

Основным моментом технологии полного усвоения знаний является установка, что все обучаемые способны усвоить необходимый учебный материал. Для этого им должны быть заданы критерии усвоения (стандарты обученности).